## Getting to and Logging in to School World's Teacher Pages

You can access the log-in page directly from <a href="http://bas.k12.mi.us/staff">http://bas.k12.mi.us/staff</a> or follow the link from the employee login page or Lynette's technology page

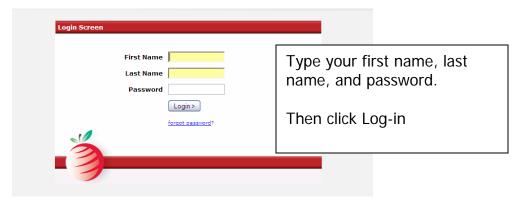

This will bring you to the main page.

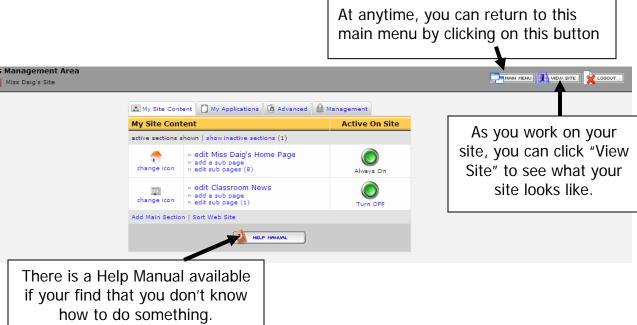